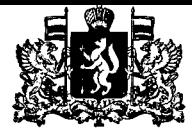

# УКАЗ

## ГУБЕРНАТОРА СВЕРДЛОВСКОЙ ОБЛАСТИ

14.12.2016 № 774-УГ

#### г. Екатеринбург

### О внесении изменений в лимиты добычи охотничьих ресурсов для Свердловской области на период с **01** августа **2016** года по **01** августа **2017** года, утвержденные Указом Губернатора Свердловской области от **01.07.2016** № 379-УГ

В соответствии со статьей 101 Областного закона от 10 марта 1999 года № 4-03 «О правовых актах в Свердловской области»

### ПОСТАНОВЛЯЮ:

1. Внести в лимит добычи лосей для Свердловской области на период с 01 августа 2016 года по 01 августа 2017 года, утвержденный Указом Губернатора Свердловской области от 01.07.2016 № 379-УГ «Об утверждении лимитов добычи охотничьих ресурсов для Свердловской области на период <sup>с</sup>01 августа 2016 года по 01 августа 2017 года» («Официальный интернет-портал правовой информации Свердловской области» (www.pravo.gov66.ru), 2016, 06 июля, № 8918) с изменениями, внесенными указами Губернатора Свердловской области от 28.07.2016 № 435-УГ и от 06.10.2016 № 569-УГ (далее - Указ Губернатора Свердловской области от 01.07.2016 № 379-УГ), следующие изменения:

1) в таблице в строке 23 в графе 4 число «2» заменить числом «1», в графе 5 число «6» заменить числом «7»;

2) в таблице в строке 25 в графе 4 число «1» заменить числом «О», в графе 5 число «3» заменить числом «4»;

3) в таблице в строке 28 в графе 4 число «1» заменить числом «О», в графе 5 число «4» заменить числом «5»;

4) в таблице в строке 29 в графе 4 число «1» заменить числом «О», в графе 5 число «4» заменить числом «5»;

5) в таблице в строке 40 в графе 4 число «1» заменить числом «О», в графе 5 число «25» заменить числом «26»;

6) в таблице в строке 41 в графе 4 число «1» заменить числом «О», в графе 5 число «3» заменить числом «4»;

7) в таблице в строке 43 в графе 4 число «3» заменить числом «2», в графе 5 число «9» заменить числом «10»;

8) в таблице в строке 47 в графе 4 число «2» заменить числом «1», в графе 5 число «14» заменить числом «15»;

9) в таблице в строке 53 в графе 4 число «4» заменить числом «2», в графе 5 число «10» заменить числом «12»;

10) в таблице в строке 55 в графе 4 число «4» заменить числом «3», в графе 5 число «10» заменить числом «11»;

11) в таблице в строке 57 в графе 4 число «3» заменить числом «2», в графе 5 число «7» заменить числом «8»;

12) в таблице в строке 62 в графе 4 число «1» заменить числом «0», в графе 5 число «10» заменить числом «11»;

13) в таблице в строке 63 в графе 4 число «2» заменить числом «1», в графе 5 число «7» заменить числом «8»;

14) в таблице в строке 74 в графе 4 число «2» заменить числом «0», в графе 5 число «8» заменить числом « $10$ »;

15) в таблице в строке 78 в графе 4 число «2» заменить числом «1», в графе 5 число «6» заменить числом «7»;

16) в таблице в строке 94 в графе 4 число «3» заменить числом «О», в графе 5 число «9» заменить числом «12»;

17) в таблице в строке 115 в графе 4 число «2» заменить числом «1», в графе 5 число «5» заменить числом «6»;

18) в таблице в строке 131 в графе 4 число «1» заменить числом «0», в графе 5 число «5» заменить числом «6»;

19) в таблице в строке 135 в графе 4 число «1» заменить числом «0», в графе 5 число «3» заменить числом «4»;

20) в таблице в строке 143 в графе 4 число «1» заменить числом «0», в графе 5 число «5» заменить числом «6»;

21) в таблице в строке 148 в графе 4 число «1» заменить числом «0», в графе 5 число «3» заменить числом «4»;

22) в таблице в строке 152 в графе 4 число « **1** » заменить числом «О», в графе 5 число «6» заменить числом «7»;

23) в таблице в строке 162 в графе 4 число «2» заменить числом **«1»,**  в графе 5 число «11» заменить числом «12»;

24) в таблице в строке 165 в графе 4 число «1» заменить числом «0», в графе 5 число «6» заменить числом «7»;

25) в таблице в строке 171 в графе 4 число «2» заменить числом **«1»,**  в графе 5 число «6» заменить числом «7»;

26) в таблице в строке 189 в графе 4 число «1» заменить числом «0», в графе 5 число «3» заменить числом «4»;

27) в таблице в строке 194 в графе 4 число «1» заменить числом «0», в графе 5 число «3» заменить числом «4»;

28) в таблице в строке 213 в графе 4 число «2» заменить числом «0», в графе 5 число «6» заменить числом «8»;

29) в таблице в строке 225 в графе 4 число « **1** » заменить числом «О», в графе 5 число «8» заменить числом «9»;

30) в таблице в строке 239 в графе 4 число «5» заменить числом **«4»,**  в графе 5 число «77» заменить числом «78»;

31) в таблице в строке 241 в графе 4 число **«6»** заменить числом «3 », в графе 5 число «77\*» заменить числом «80\*»;

2

32) в таблице в строке 248 в графе 4 число «5» заменить числом «3», в графе 5 число «82» заменить числом «84»;

33) в таблице в строке 253 в графе 4 число «5» заменить числом «4», в графе 5 число «44» заменить числом «45»;

34) в таблице в строке 255 в графе 4 число «5» заменить числом «4», в графе 5 число «38» заменить числом «39»;

35) в таблице в строке 267 в графе 4 число «1» заменить числом «О», в графе 5 число «3» заменить числом «4»;

36) в таблице в строке «ИТОГО» в графе 4 число «198» заменить числом «155», в графе 5 число «1927» заменить числом «1970».

2. Внести в лимит добычи косуль для Свердловской области на период <sup>с</sup>01 августа 2016 года по 01 августа 2017 года, утвержденный Указом Губернатора Свердловской области от 01.07.2016 № 379-УГ, следующие изменения:

1) в таблице в строке 6 в графе 4 число «7» заменить числом «6», в графе 5 число «38» заменить числом «39»;

2) в таблице в строке 22-1 в графе 4 число «4» заменить числом «0», в графе 5 число «35» заменить числом «39»;

3) в таблице в строке 22-3 в графе 4 число «3» заменить числом «О», в графе 5 число « 19» заменить числом «22»;

4) в таблице в строке 30 в графе 4 число «10» заменить числом «6», в графе 5 число «25» заменить числом «29»;

5) в таблице в строке 31 в графе 4 число «10» заменить числом «7», в графе 5 число «50» заменить числом «53»;

6) в таблице в строке 32 в графе 4 число «5» заменить числом «3», в графе 5 число «18» заменить числом «20»;

7) в таблице в строке 40 в графе 4 число «3» заменить числом «2», в графе 5 число «40» заменить числом «41»;

8) в таблице в строке 52 в графе 4 число «2» заменить числом «1», в графе 5 число «6» заменить числом «7»;

9) в таблице в строке 63 в графе 4 число «10» заменить числом «5», в графе 5 число «23» заменить числом «28»;

10) в таблице в строке 68 в графе 4 число «5» заменить числом «3», в графе 5 число «14» заменить числом «16»;

11) в таблице в строке 102 в графе 4 число «6» заменить числом «3», в графе 5 число «19» заменить числом «22»;

12) в таблице в строке 131 в графе 4 число «3» заменить числом «1», в графе 5 число «16» заменить числом «18»;

13) в таблице в строке 217 в графе 4 число «1» заменить числом «О», в графе 5 число «3» заменить числом «4»;

14) в таблице в строке 221 в графе 4 число «3» заменить числом «2», в графе 5 число «15» заменить числом «16»;

15) в таблице в строке 250 в графе 4 число «4» заменить числом «3», в графе 5 число «32» заменить числом «33»;

3

16) в таблице в строке 266 в графе 4 число «5» заменить числом «1», в графе 5 число «21» заменить числом «25»;

17) в таблице в строке 276 в графе 4 число «4» заменить числом «2», в графе 5 число «8» заменить числом «10»;

18) в таблице в строке 283 в графе 4 число «4» заменить числом «3», в графе 5 число «10» заменить числом «11»;

19) в таблице в строке «ИТОГО» в графе 4 число «193» заменить числом «152», в графе 5 число «1556» заменить числом «1597».

3. Внести в лимит добычи соболей для Свердловской области на период <sup>с</sup>01 августа 2016 года по 01 августа 2017 года, утвержденный Указом Губернатора Свердловской области от 01.07.2016 № 379-УГ, следующее изменение:

в примечании«\*» к таблице число «80» заменить числом «70».

4. Настоящий указ вступает в силу на следующий день после его официального опубликования.

5. Настоящий указ опубликовать на «Официальном интернет-портале правовой информации Свердловской области» (www.pravo.gov66.ru).

CBEDANC Губернатор Свердловской области **B**binycka ripagoBbix ē актов и издательской еятельность

Е.В. Куйвашев